# **AutoCAD Crack [32|64bit]**

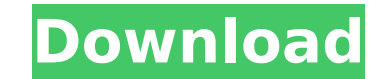

#### **AutoCAD Download**

AutoCAD Free Download is considered to be one of the most powerful CAD applications available. With AutoCAD, a user can create or edit 2D drawings, 2D and 3D models, plant and mechanical layouts, mechanical assemblies, and architectural and engineering designs. AutoCAD operates on Windows, OS X, and Linux operating systems, and is available as both a free and a paid for version. History of AutoCAD AutoCAD is the result of a joint effort between the software house Autodesk and the software engineer and programmer Stephen Guilford. The software was originally created in 1982 for the Apple II computer. AutoCAD has been ported to many operating systems and is now available on desktops, laptops, tablets, and smartphones, including Microsoft Windows, Linux, macOS, and iOS devices. Common functions in AutoCAD Before AutoCAD, CAD was limited to the professional market. CAD users were usually experienced drafters. CAD software was expensive and not very user-friendly. The first widely-used CAD software was actually on the mainframe computers. There, drafters used a graphics terminal to input a drawing. It was very similar to the way a draftsman would work. If the drafter wanted to make changes to the drawing, they would have to do it all over again. In 1982, the leader in CAD software was Donald Gorgas. Donald Gorgas and his son-in-law Stephen Guilford worked at a company called Slalom. Slalom worked with CAD software called Metricon. Metricon was an extremely powerful CAD program. It worked with mainframe computers. It was extremely fast and easy to use. Metricon CAD was considered to be the Cadillac of the CAD world. In 1982, Metricon CAD was the most powerful CAD program on the market. The Guilford brothers decided to take Metricon CAD software to the Apple II platform. They were looking for ways to expand the market for Metricon and its mainframe computers. In 1982, Apple II computers were only just starting to make inroads in the business market. The Apple II computers were powerful, inexpensive, and could be easily distributed. As a result, the Guilford brothers decided to build a CAD application for the Apple II. Their CAD program would be cheaper to build than Metricon and would be easier for non-professionals to use. The software would also be much cheaper

### **AutoCAD Crack PC/Windows**

History AutoCAD Activation Code was originally available only for use on computers running Windows. In 1985, the first version of Autocad for the Macintosh debuted. In 1986, an enhanced version for the Macintosh was released, and it became the first version of AutoCAD to be offered on a completely new platform. In 1988, Autocad added first a port to Unix and later also to MS-DOS (only up to DOS version 2.1). In 1990, Autocad Professional 2.0 was introduced for Windows and Macintosh systems, with the implementation of a true object-oriented architecture. This version also offered the first integrated CAD systems, producing architectural designs from a user interface that could also be navigated by hand. In 1997, Autocad 2000 (renamed AutoCAD in 2001) was released for Windows, Macintosh and Unix platforms, with the intent of further expanding the line of AutoCAD products. By this time, the user interface had also changed significantly from the previous version. In 2000, Autocad R14 was released for Windows only, which implemented the same user interface as Autocad 2000. In 2001, AutoCAD 2002 was released for Windows, Macintosh, and Unix platforms, with more extensive improvements to the user interface. In 2002, AutoCAD 2004 (renamed as AutoCAD in 2003) was released, with many new features, such as the ability to directly input geographical coordinate systems, and the ability to measure and view these coordinates in the drawing viewport, and the introduction of the Properties palette. The user interface was again changed significantly from its predecessor. In 2004, Autocad 2005 (renamed AutoCAD in 2006) was released, with many new features, including the ability to color code elements in the drawing, hyperlinks, and the ability to find components automatically. In 2006, Autocad 2007 was released, which is a major redesign of the application's user interface, with the addition of a feature called the "design canvas", and the ability to view and modify the settings of multiple drawing views simultaneously. In 2007, Autocad 2008 was released for Windows, Macintosh and Unix platforms, with the goal of supporting the upcoming Windows Vista operating system. Autocad 2010 was the first version of AutoCAD to include object-oriented architecture, as well as a new user interface. In 2010, Autocad 2011 was released, the first AutoCAD to include a Ribbon interface. Autocad 2012 was released in 2012, the first version to have ca3bfb1094

### **AutoCAD With Key**

- Open Autodesk Autocad - Open the project with Autocad - Click on the name of the license file, which is usually inside the license folder, and then press the button "Open" - Save the project - Close Autocad - Copy the activation code (from page below) and paste it inside the license file - You can save it with a different name and change its extension, but make sure to insert the license file inside the license folder Upload your model or map and... - Change the view to the following: - Render - Save the project - On your phone, download the [app] and [apk]. How to use the keygen - Install Autodesk Autocad and activate it. - Open Autodesk Autocad - Open the project with Autocad - Click on the name of the license file, which is usually inside the license folder, and then press the button "Open" - Save the project - Close Autocad - Click on the "ABOUT" button, and copy the license code from "License Code" to "License Key", and then replace the old one - You can save it with a different name and change its extension, but make sure to insert the license file inside the license folder Upload your model or map and... - Change the view to the following: - Render - Save the project - Close Autocad - On your phone, download the [app] and [apk]. How to use the keygen - Open Autodesk Autocad and activate it. - Open Autodesk Autocad - Open the project with Autocad - Click on the name of the license file, which is usually inside the license folder, and then press the button "Open" - Save the project - Close Autocad - Change the license code with "License Code" and replace it with "License Key" - You can save it with a different name and change its extension, but make sure to insert the license file inside the license folder Upload your model or map and... - Change the view to the following: - Render - Save the project - Close Autocad - On your phone, download the [app] and [ap

# **What's New In?**

Add comments to control groups and specify special text formatting or color in any of the printed views. Add comments to any control or annotation on the drawing. (video: 1:30 min.) Add control groups, annotations, and comments directly to the text annotation document. Add controls to the text annotation layer. (video: 1:26 min.) Easily edit and control text annotations or comments. Easily add any text annotation and change the text properties in a single operation. (video: 1:22 min.) Save time by making accurate control edits at any time. Add comments to control groups or annotations and then apply them to the drawing at any time. (video: 1:21 min.) Rapidly edit and manipulate text in annotations and comments. Create, edit, and update annotations and comments. Apply and undo changes in annotations or comments in a single operation. (video: 1:29 min.) Improved Dynamic Dashboards: An easy-to-use, drag-and-drop interface that allows you to quickly build your own dashboards from available data. Access dashboard objects through the link and preview pane and adjust properties. Drag-and-drop a dataset from the datasets list to quickly add it to a dashboard. (video: 1:55 min.) Quickly build and customize a dashboard. A data-driven dashboard with auto-updating widgets and a visual representation of the most important metrics and metrics that you care about. (video: 1:51 min.) Quickly filter your drawings and add a new dashboard to the dashboard lists. Drag drawing or annotation objects from a drawing or annotation list to the widget pane. Add a widget for each dataset in your dashboard. Choose the data view and the type of view to use for that dataset. (video: 1:46 min.) Pre-define a dashboard using the User Data Control and the dashboard you create in the Dashboard Builder. Predefine a dashboard, then use the drag-and-drop interface to drag and drop a dataset. (video: 1:50 min.) Improved BIML Clients: Model and view drawings from virtually any source. Create new drawing, views, and models in seconds. Design and share your BIM models and views. Extend BIM to work with your existing models. Quickly create and access data from other BIML clients. (video: 1:

**System Requirements For AutoCAD:**

Windows 7/8/8.1/10 Mac OS X 10.7+ 64-bit OS, Windows 2000/XP Intel or AMD CPU at 3.0 GHz or greater 4 GB RAM 2 GB available HDD space DirectX® 9.0 compatible video card Additional Notes: CONSUMER BEWARE: Every effort has been made to make sure the Auto Backup Tool works for the majority of users and has not been tested thoroughly. Please be aware that

Related links:

<https://qeezi.com/advert/autocad-2017-21-0-crack-with-product-key-3264bit-updated-2022/> <https://www.dpfremovalnottingham.com/2022/07/24/autocad-crack-license-key-free-download-mac-win/> <https://www.luckyanimals.it/autocad-19-1-crack-keygen/> <http://goldeneagleauction.com/?p=58483> <https://extremesound.ru/autocad-20-1-crack-latest-127776/> <http://avc-mx.com/wp-content/uploads/2022/07/AutoCAD-72.pdf> <https://countymonthly.com/advert/autocad-crack-license-keygen/> <https://slitetitle.com/autocad-2018-22-0-crack-download-for-pc/> <https://www.atlaspain.it/autocad-crack-torrent-for-pc/> <https://cleverfashionmedia.com/advert/autocad-crack-product-key-win-mac/> <https://discovery.info/autocad-2020-23-1-crack-with-serial-key-april-2022/> <https://antiquesanddecor.org/autocad-19-1-download-final-2022/> <https://abwabnet.com/autocad-23-1-crack-incl-product-key-2022-new/> <https://l1.intimlobnja.ru/autocad-crack-full-version-free-download-3/> <https://www.awaleafriki.com/wp-content/uploads/2022/07/chahed.pdf> [http://www.kiochi.com/%product\\_category%/autocad-24-0-crack-registration-code-for-windows](http://www.kiochi.com/%product_category%/autocad-24-0-crack-registration-code-for-windows) <https://the-chef.co/autocad-keygen-for-lifetime-download-pc-windows/> <https://gwttechnologies.com/autocad-crack-download-latest-2022/> <http://www.kiwitravellers2017.com/2022/07/24/autocad-2017-21-0-crack-with-license-code-mac-win/> <https://freecricprediction.com/wp-content/uploads/2022/07/nicoyil.pdf>